## **ANEXO 1 - DEMANDAS EM ANDAMENTO - JUNHO/19**

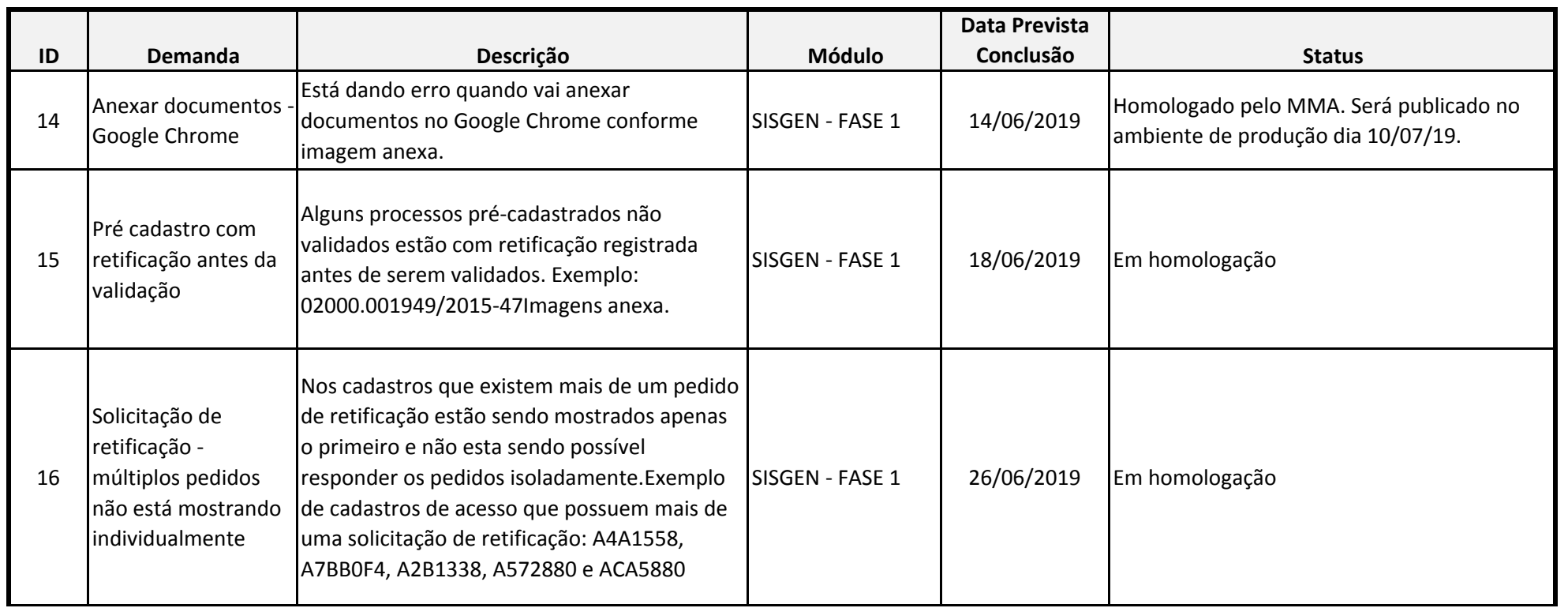

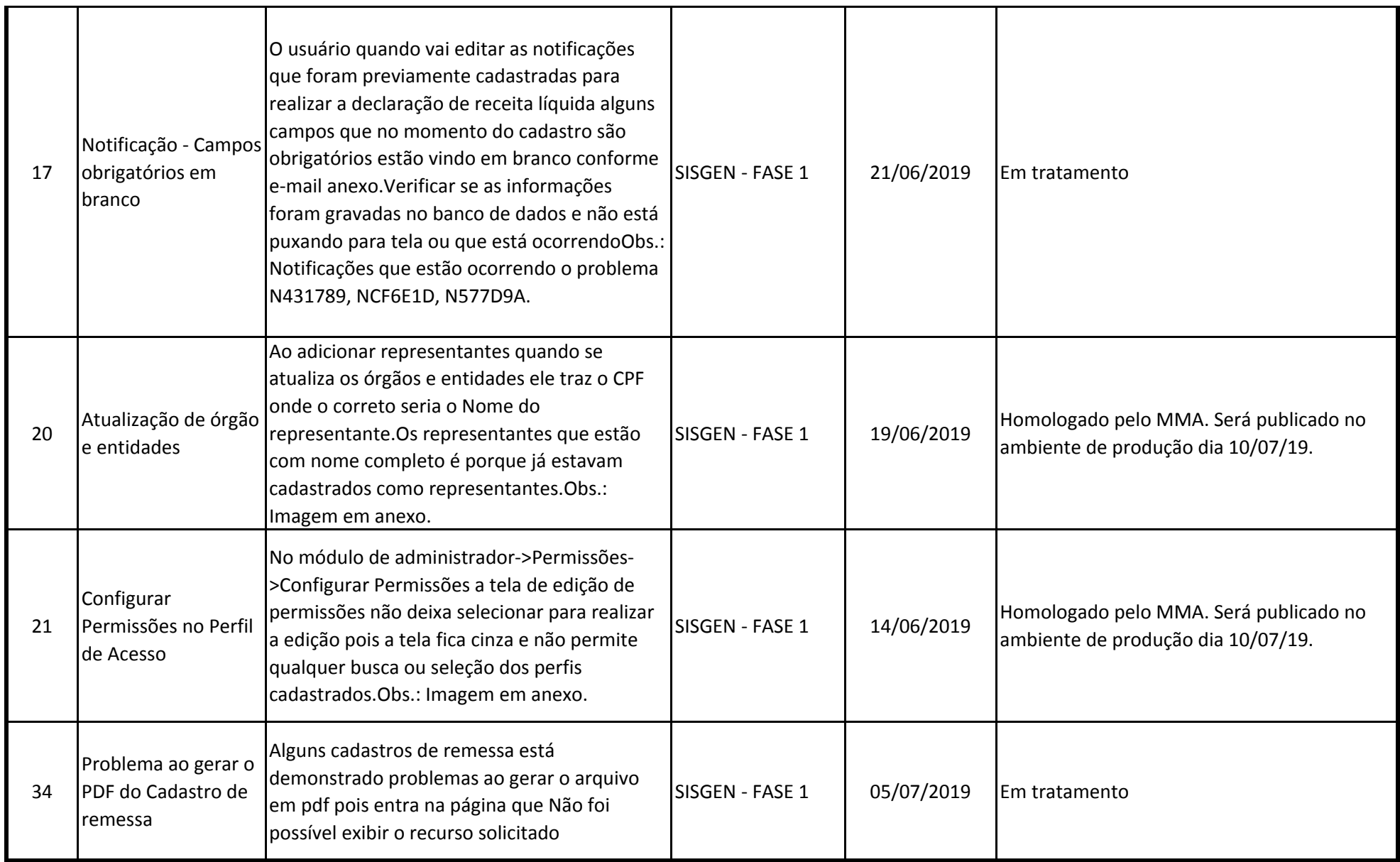